# FOREX **IS A** "COMPUTER PROGRAM" **AND I** DECODED IT FOR YOU.

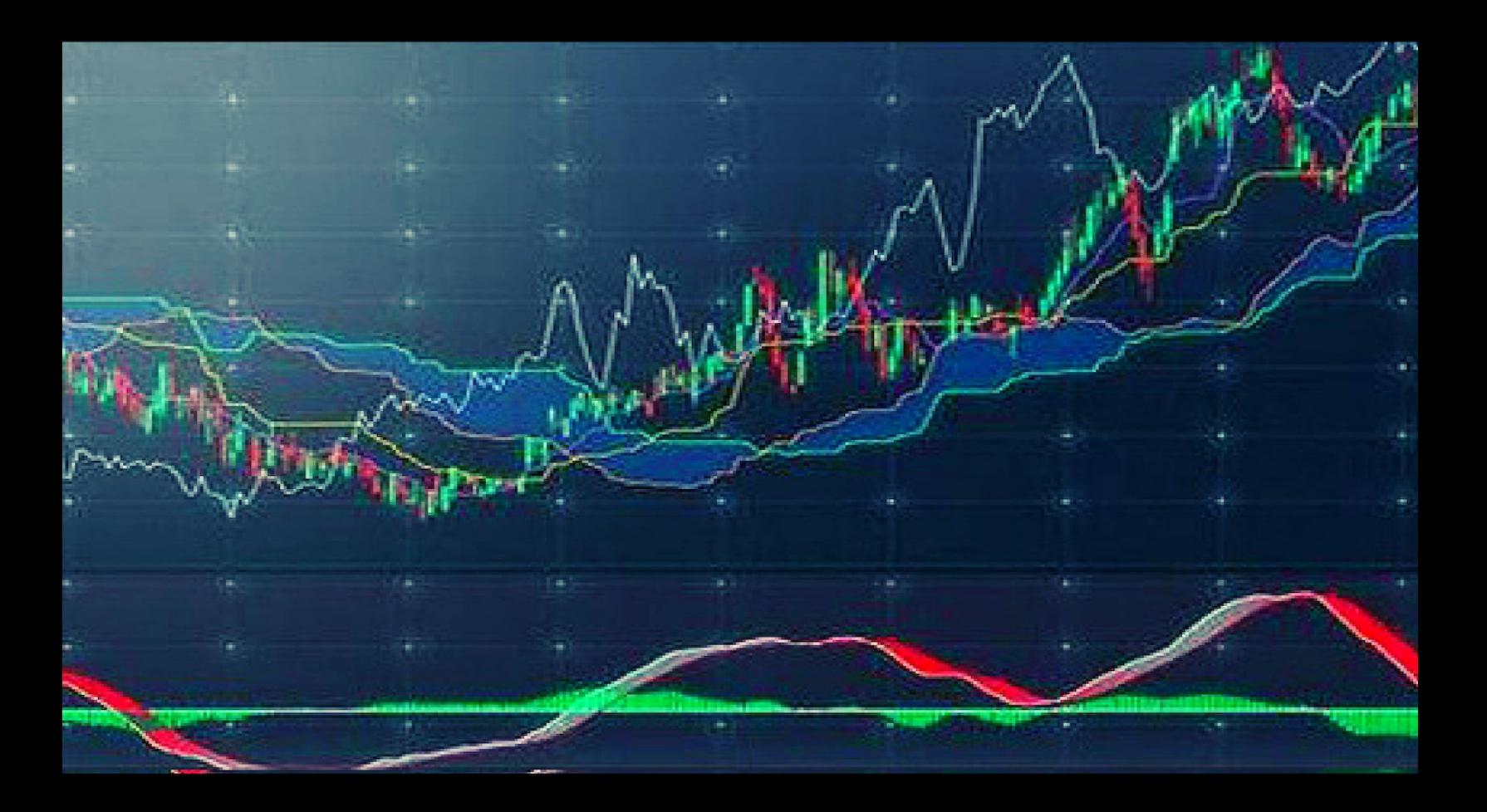

## PAUL WALKER

### PAUL WALKER

### FOREX. DECODED

Version Demo

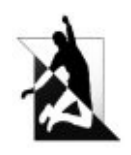

Wydawnictwo Psychoskok Konin 2018

#### Paul Walker "FOREX. DECODED"

Copyright © by Paul Walker, 2018 Copyright © by Wydawnictwo Psychoskok Sp. z o.o. 2018

Reserved copyright.

None of this publication can be reproduced, copied and shared in any form without a written document from the publisher

> Cover Design: Paul Walker Composition: Kamil Skitek

> ISBN: 978-83-8119-375-7

Wydawnictwo Psychoskok Sp. z o.o. ul. Spółdzielców 3, pok. 325, 62-510 Konin tel. (63) 242 02 02, kom. 695-943-706 <http://www.psychoskok.pl/> <http://wydawnictwo.psychoskok.pl/> e-mail:[wydawnictwo@psychoskok.pl](mailto:wydawnictwo@psychoskok.pl)

Welcome. If you read these words, it means that you want to make money on the Forex Exchange, but you do not know how to do it or you are already doing it and you are losing your money. Do not worry, it's no wonder everyone starts out on Forex, but not everyone concludes the same. There are three ways:

- you pay money to the broker, follow the instructions on how to play Forex, and this information comes from online teachers who work officially or not officially for the broker. When you lose money, the broker makes money on your loss, so the finale can only be one: your bankruptcy.

- you do not pay money to the broker, but you open a demo account! If you are not able to earn money on a demo, how will you earn on a real account? You are looking for answers, you use different patterns, systems and what turns out? That practically everything you do, gives you a 50/50 chance, just like in a casino, and that's not investing yet, but Gambling!

According to information from the Internet, 97% of investors on the Forex Exchange lose their money. Only 3% of investors earn. Do you think why?

If you want to know the answer, think about one thing: what would happen if 97% of investors earned and 3% lost money on Forex? The answer can only be one: Forex disappears within a week!

Forex still exists and you want to make money, so there is one more way to belong to this "three percent" elite. The answer how to do it, you will find in this book. I will not write

4

here on non-essential topics, because "time is money" and you've already lost too much of this and that in the search for the Holy Grail on Forex.

So what is Forex and how is it? I have been looking for an answer to this question for several years. After several thousand hours spent in front of the monitors, in meticulous analyzes of how Forex works, after watching almost all the videos on Forex on YouTube, and reading a few books on this topic, I finally found a shocking answer. In spite of everything I learned, I found evidence that Forex is a "Computer Program". Yes, you read it well, it's a computer program, programmed so that you will earn twice and lose three times. That is why this program still exists and is doing quite well. It is officially said that the Stock Exchange is managed by global economies, important events in the country and abroad, serious and wealthy investors, etc .. unfortunately, but it is not true. So it is said that everyone in the world feel important that they decide about what is happening on the Stock Exchange.

When you understand what I want to tell you in this book, you will find out that I am right and not "They". Not only that, if you use the information I give you, you will see that you can master this computer program called "forex" and you can earn money on it.

To understand how this program works, use two indicators that are available on each platform:

- Bollinger Bands
- MACD

The "Bollinger Bands" indicator is needed so that you can visually understand where the chart is going and what limits it has. Keep in mind that this indicator is not the most important and does not work perfectly, it will rather be your "map" on the chart, so that you will not get lost.

The "MACD" indicator is the basis of knowledge, without which you will not earn money. This indicator is the only "real", available help for the investor, thanks to it you can precisely find the "entry" in the market! Later in this book, you'll find pictures that show everything exactly how to apply this indicator. But before we get to the photos, you need to understand something very important. Namely, the MACD is given on each platform with coordinates set in a coordinated order: "12, 26, 9". These parameters have the right application, but only when you understand everything that will be written here. However, before we get to that, you need to change these parameters! If you do not do it, you will never understand how the Forex program works.

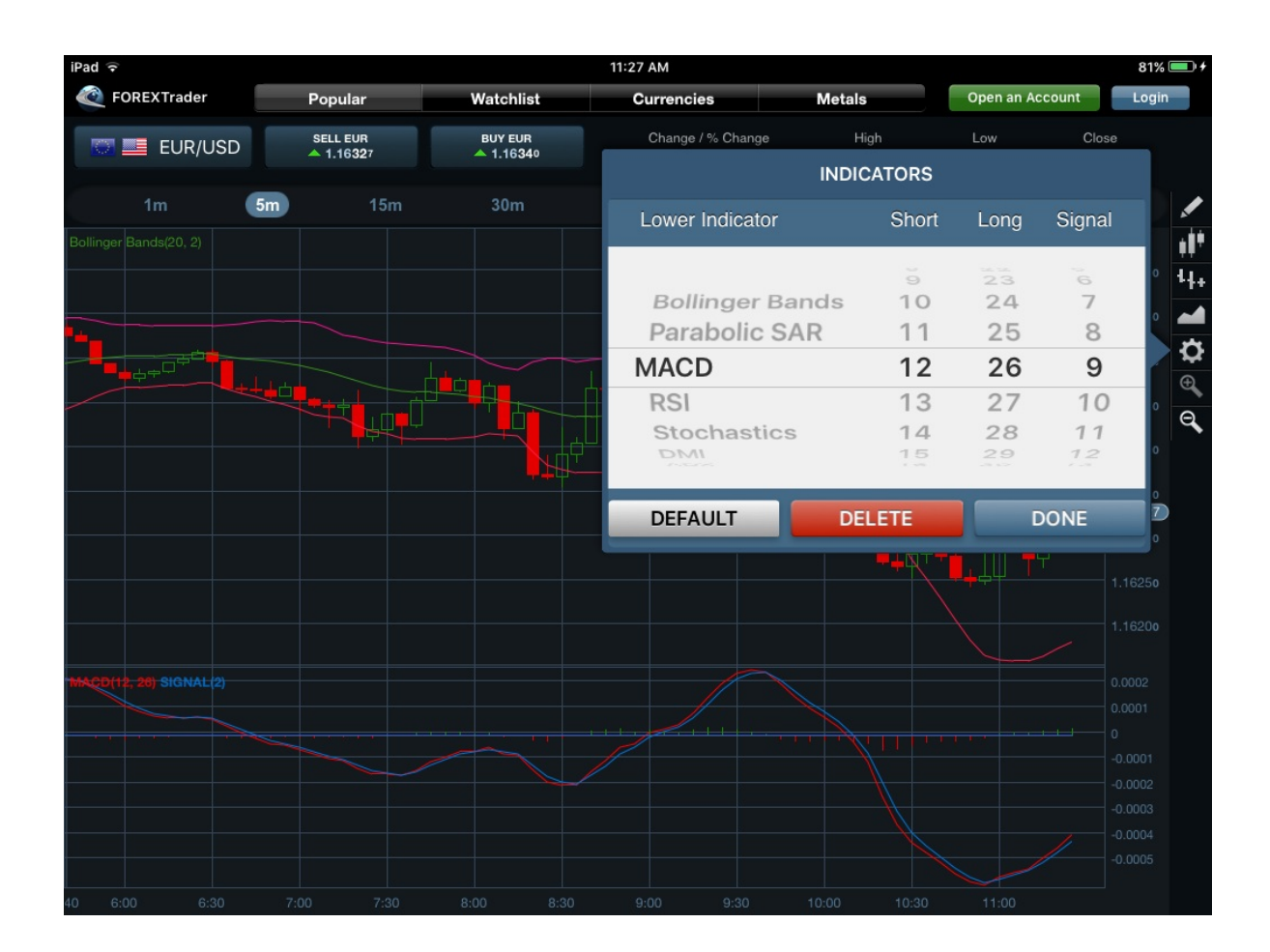

You can change MACD parameters in "edit indicator". And now the most important thing, change the number "9" to the number "2". After changing the parameters, the MACD indicator is to be: "12, 26, 2".

End Version Demo

*Dziękujemy za skorzystanie z oferty naszego wydawnictwa i życzymy miło spędzonych chwil przy kolejnych naszych publikacjach.*

[Wydawnictwo](http://wydawnictwo.psychoskok.pl) Psychoskok

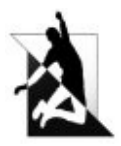